## **Record Conditions**

Last Modified on 01/03/2024 2:22 pm CST

This function is used to record weather and field conditions noted at the time of application. **Record Conditions** is found at *File / Open / Blend Ticket* or by selecting the icon.

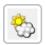

The *Record Conditions* window may also be accessed by editing a Blend Ticket then right-clicking on **Additional Info**. The information prints on the Custom Application Sheet associated with the ticket.

| Record conditions     | For Ticket 256 ar | d Field BA-01 |                           | :                                                        | × |  |  |  |  |  |  |  |  |
|-----------------------|-------------------|---------------|---------------------------|----------------------------------------------------------|---|--|--|--|--|--|--|--|--|
| Date Applied          | 11/17/2023        |               |                           |                                                          |   |  |  |  |  |  |  |  |  |
|                       | Start             | End           |                           | Next 24Hr Precipitation Chance % Amount (IN)             |   |  |  |  |  |  |  |  |  |
| Time                  | 7:00 AM 🔍 🗸       | 10:00 AM 🔍    | Field Condition           | n Mellow V Boom Height (IN)                              |   |  |  |  |  |  |  |  |  |
| Temperature           | 63                | 65            | Soil Moisture             | e Normal V Weed Height (IN)                              | 1 |  |  |  |  |  |  |  |  |
| Wind Speed            | 5                 | 8             | Soil Texture              | e Medium V Crop Stage                                    | 1 |  |  |  |  |  |  |  |  |
| Wind Direction        | W v               | NW v          | Humidity                  |                                                          | 1 |  |  |  |  |  |  |  |  |
| Wind Meter            | Yes ~             |               | Grower Notified           | d True → Date 11/15/2023 📰 Time 2:30 PM → Buffer Added → |   |  |  |  |  |  |  |  |  |
| Meter Brand           | Acme              | ~             | Grower Contacted          | Buffer Width (FT)                                        |   |  |  |  |  |  |  |  |  |
| Product Supplied By   |                   |               |                           | y main warehouse Sensitive Crop Check 🗸                  |   |  |  |  |  |  |  |  |  |
| Application Speed     | 13                |               | Previous Chem / Job       | b fertilizer only Sensitive Crop Check Date              |   |  |  |  |  |  |  |  |  |
| Application Direction | N-S v             |               | Previous Grower           | r Larry Baker Tank Mix Partner Site Check 🗸              |   |  |  |  |  |  |  |  |  |
| Nozzle                | TJ8020            |               | Product Remaining         | False  V Tank Mix Partner Site Check Date                |   |  |  |  |  |  |  |  |  |
| Nozzle Spacing        | 20                | Prod          | duct Remaining Reason     | Susceptible Crops                                        | 1 |  |  |  |  |  |  |  |  |
| Nozzle P.S.I          | 28                | Crop Rot      | tation Restrictions Exist | t True V Currently Precipitating V                       |   |  |  |  |  |  |  |  |  |
|                       |                   |               | Planting Date             | e _/_/ Next 48Hr Forecast Temp High Low                  | 1 |  |  |  |  |  |  |  |  |
| Rinse Out             | ~                 | Number        | Of Days After Planting    | Next 48Hr Precipitation Chance % Amount (IN)             | j |  |  |  |  |  |  |  |  |
| Cleanout              | Method            | Dai           | te Actua                  | ual Applied Comment Ground Frozen                        |   |  |  |  |  |  |  |  |  |
| Before Application    |                   |               | E                         | apparent problems Ground Snow Covered 🗸                  |   |  |  |  |  |  |  |  |  |
| After Application     |                   |               | //                        | OK Cancel                                                | 1 |  |  |  |  |  |  |  |  |
|                       |                   |               |                           | Under Cancer                                             | 1 |  |  |  |  |  |  |  |  |

**Note:** The drop-down lists (for *Wind Direction, Application Direction, Field Condition, Soil Moisture, Soil Texture,* and *Meter Brand*) allow selecting from the options listed or manually entering information. Information manually entered in these fields is available for selection in the drop-down lists after saving the record.

A preference may be set to automatically prompt to complete the field conditions when saving a Blend Ticket. The *Record Conditions on Save of Blend Ticket* preference is found at *Setup / Location Preferences* on the *Print Prefs* tab. To prevent recording field conditions upon saving every Blend Ticket, uncheck the *Record Conditions on Save of Blend Ticket* option.

| Biend Setup     Print Prefs     Miscellaneous     Sales Order Prefs     GHS S       Field Plan <ul> <li>Print Company Heading</li> <li>Analysis String to Print</li> <li>None</li> <li>Calculated Lbs.</li> <li>Calculated Lbs.</li> <li>Print Sal Scale Start</li> <li>Print Ticket # Barcode</li> <li>Print Ticket # Barcode</li> <li>Print Ticket # Darcode</li> <li>Print Ticket Per Load</li> <li>Print Conclusted Paper</li> </ul> |    | Create Automated<br>Blender File<br>Print From Add<br>Print From Edit<br>Print From Dispatch |                                    | Consolidated Blend Ticket     Print Department ID     Suppress G. Analysis     Suppress Density     Print Tech Lic #     Print Blend Comments     Print Flend Directions     Print Lot #     Print Lot #     Print Control #     Print Control # |   |   |
|----------------------------------------------------------------------------------------------------|----|----------------------------------------------------------------------------------------------|------------------------------------|----------------------------------------------------------------------------------------------------|---|---|
| State Fertilizer Tag                                                                                                    |    | anteed Analysis D                                                                            | imal Accuracy Save of Blend Ticker | t                                                                                                    |   |   |
| Review Tag Numbers                                                                                                    |    | Accuracy                                                                                     |                                    | Tolerance                                                                                                    |   |   |
| Tag Review - Perform CI Warning                                                                                                    |    | Whole                                                                                        | $\sim$                             | 0                                                                                                    |   | / |
| Suppress Zeros On Tags                                                                                                    | P  | Whole                                                                                        | $\sim$                             | 0                                                                                                    |   | / |
| Manufacturer License Fertilizer Tag Heading Manufactured By  Use AAPFCO Format as Defaut Tag Layout At. Location Name to Print Location's Address to Print OMAIN                                                                                                    |    | Whole<br>Whole                                                                               | ~                                  | 0                                                                                                    |   | / |
|                                                                                                    |    |                                                                                              |                                    |                                                                                                    |   | / |
|                                                                                                    |    | Whole                                                                                        | ~                                  | 0                                                                                                    | ~ | 7 |
|                                                                                                    |    | Whole<br>Hundredth                                                                           | ~                                  | 0                                                                                                    |   | / |
|                                                                                                    |    |                                                                                              | ~                                  |                                                                                                    |   | / |
|                                                                                                    |    | Hundredth                                                                                    | ~                                  | 0                                                                                                    | ~ | 1 |
|                                                                                                    |    | Hundredth                                                                                    | ~                                  | 0                                                                                                    | ~ | 1 |
| Field Plan Order         Commen           Print \$/Acre         Print Rate/Acre           Print Unit Price         Combine Dollar Values         Print \$/                                                                                                    | ts |                                                                                              | _                                  |                                                                                                    |   |   |

There is also a preference to *Suppress Soil Conditions* on the Custom App Sheet at *Setup / Location Preferences* on the *Custom App Sheet* tab. The soil conditions are also imported into the field history with the Transfer to Field History function and can be viewed on the *History* tab of the Field in the Hub. The wind direction may contain six characters so directions may be entered as a degree number rather than a compass reading.